平成23年1月吉日

お得意様各位 おんじょう おおし かんじゅう かんこう かんこう 株式会社 タテムラ システムサービス課 福 生 市 牛 浜 1 0 4

#### System-V/LX 新法人税申告書・法人税申告書変更について

拝啓 時下ますますご清栄のこととお慶び申し上げます。平素は格別のお取引を賜り誠にあり がとうございます。

以前よりお知らせしておりました地方税第6号様式及び20号様式等の様式変更がございました。 新様式がお手元に届いた方から随時更新作業をお願い致します。尚、今回送付したプログラムの 転送後も旧様式での印刷が可能となっております。(第10号様式を除く) 届いた様式に合わせて印刷にて打ち分けて頂きますようお願い致します。

つきましては同封の資料をご覧頂いてからご使用頂きますようお願い申し上げます。

今後とも倍旧のお引き立ての程、宜しくお願い申し上げます。

敬具

送付資料目次

※改正保守のご加入(未納含む)およびご注文にもとづき、以下の内容を同封しております。

送付プログラム

・System-V/LX用 平成22年 新法人税申告書及び法人税申告書プログラム CD-R 1枚 ※サーバーが複数台ある場合でも共通で使用できます。

#### 取扱説明書

・CD-R内にPDFファイルとして入っています。

案内資料

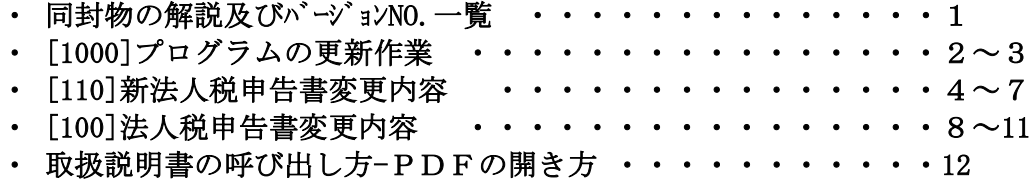

送付内容のお問い合わせ先

送付内容に関するお問い合わせにつきましては、サービス課までご連絡下さいます ようお願いします。 尚、保守にご加入のお客様はフリーダイヤルをご利用下さい。 TEL  $042-553-5311$  (AM10:00~12:00 PM1:00~3:30) FAX 042-553-9901

# 同封物の解説 (System-V/LX) 2014 11.01

改正保守契約(未納含む)またはご注文に合わせて、以下のCD-Rを同封しています。

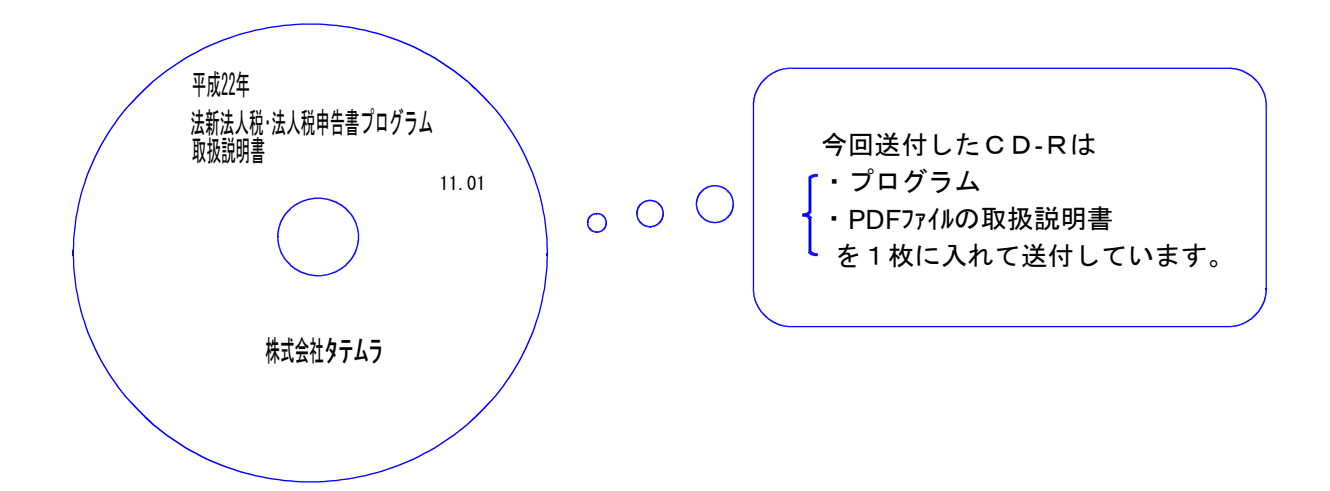

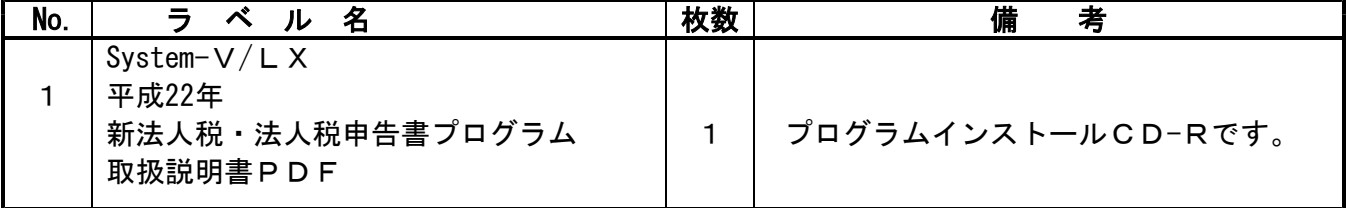

下記のプログラムは 下9 (申告・個人・分析) 1 頁目<del>、 F7 (帳票出力) 1 頁目</del>に表示します。

| PG番号 | プログラム名   | HD-VER      | 備<br>考                                            |
|------|----------|-------------|---------------------------------------------------|
| 110  | 新法人税申告書  | $V - 1.03$  | 平成22年8月改正の地方税第6号様式・第20号様式<br>第6号5−2−3・第6号様式5−2に対応 |
| 100  | 法人税申告書   | $V - 1$ 7 1 | 平成22年8月改正の地方税第6号様式・第20号様式<br>第6号5-2-3・第6号様式5-2を対応 |
| 1100 | GP申告情報登録 | $V - 2$ 1.5 | 上記変更に伴い、解散日現在の資本金等欄を追加                            |

# [1000] プログラムの更新作業 F10

# ● 操作方法

- ①「平成22年 新法人税・法人税申告書プログラム 11.01」と書かれているCD-Rを用意し ます。
- ② F10 データ変換のメニューを呼び出します。

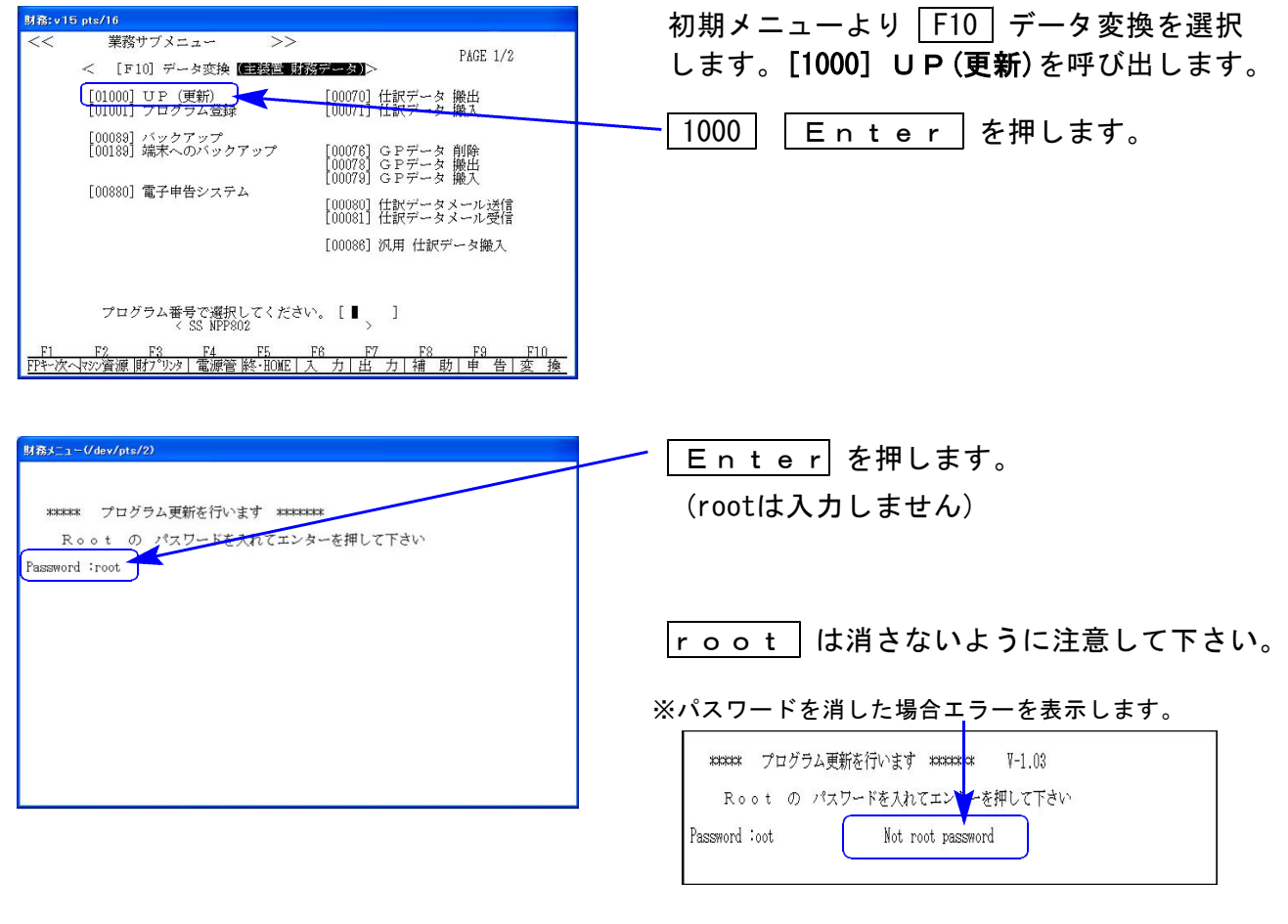

※ LX:2005年7月以前納品の機械(LX-TURBO10) は、2:ホストサーバのCDで作業して下さい。

mmmm

## ③ 下図の画面を表示します。

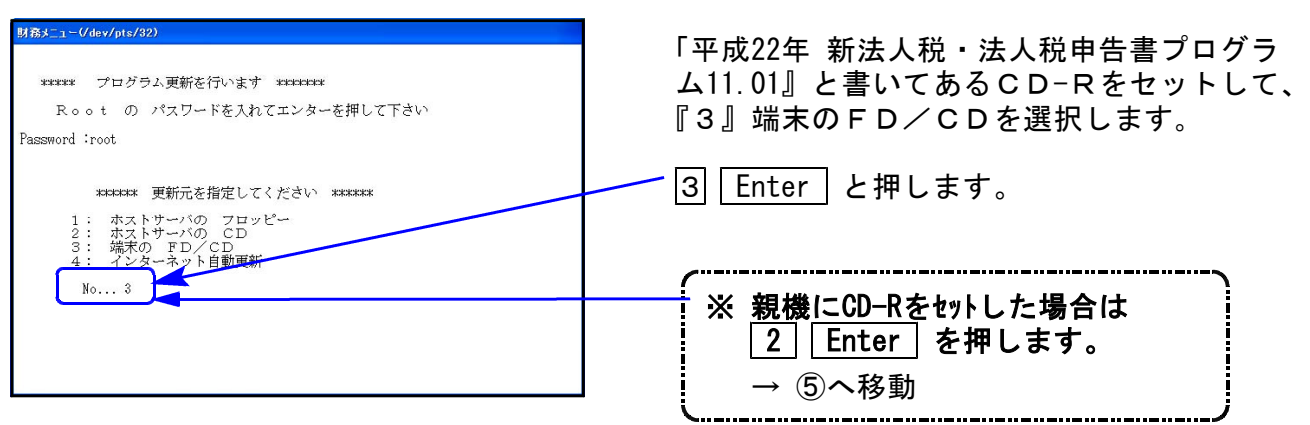

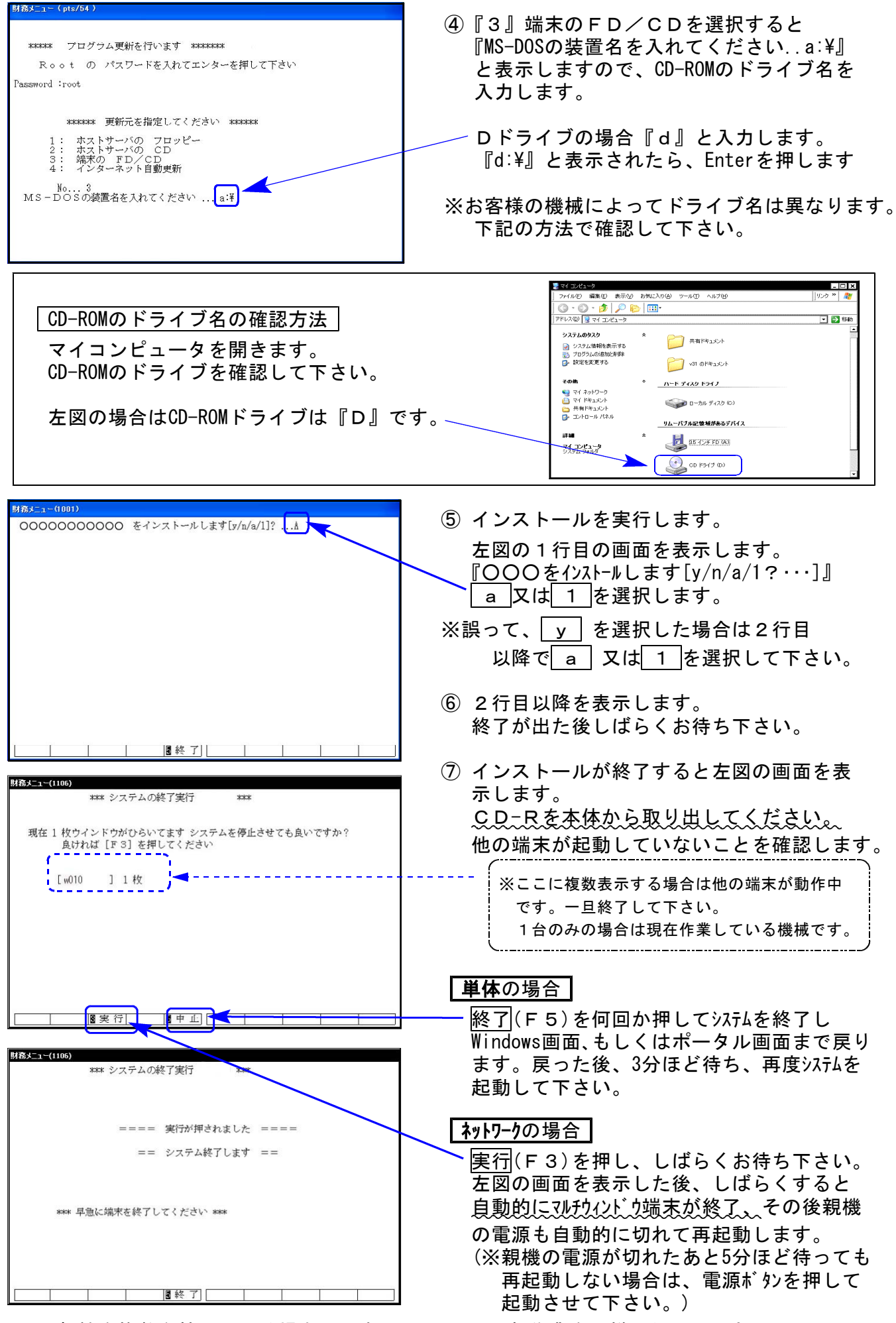

※親機を複数台持っている場合は、本CD-Rにて更新作業を同様に行って下さい。

## 新法人税申告書更新内容 11.01

・第6号様式・第6号別表5-2-3・第6号様式別表5-2・第20号様等が変更になりました。 【第6号様式】様式が下図のように変更になりました。

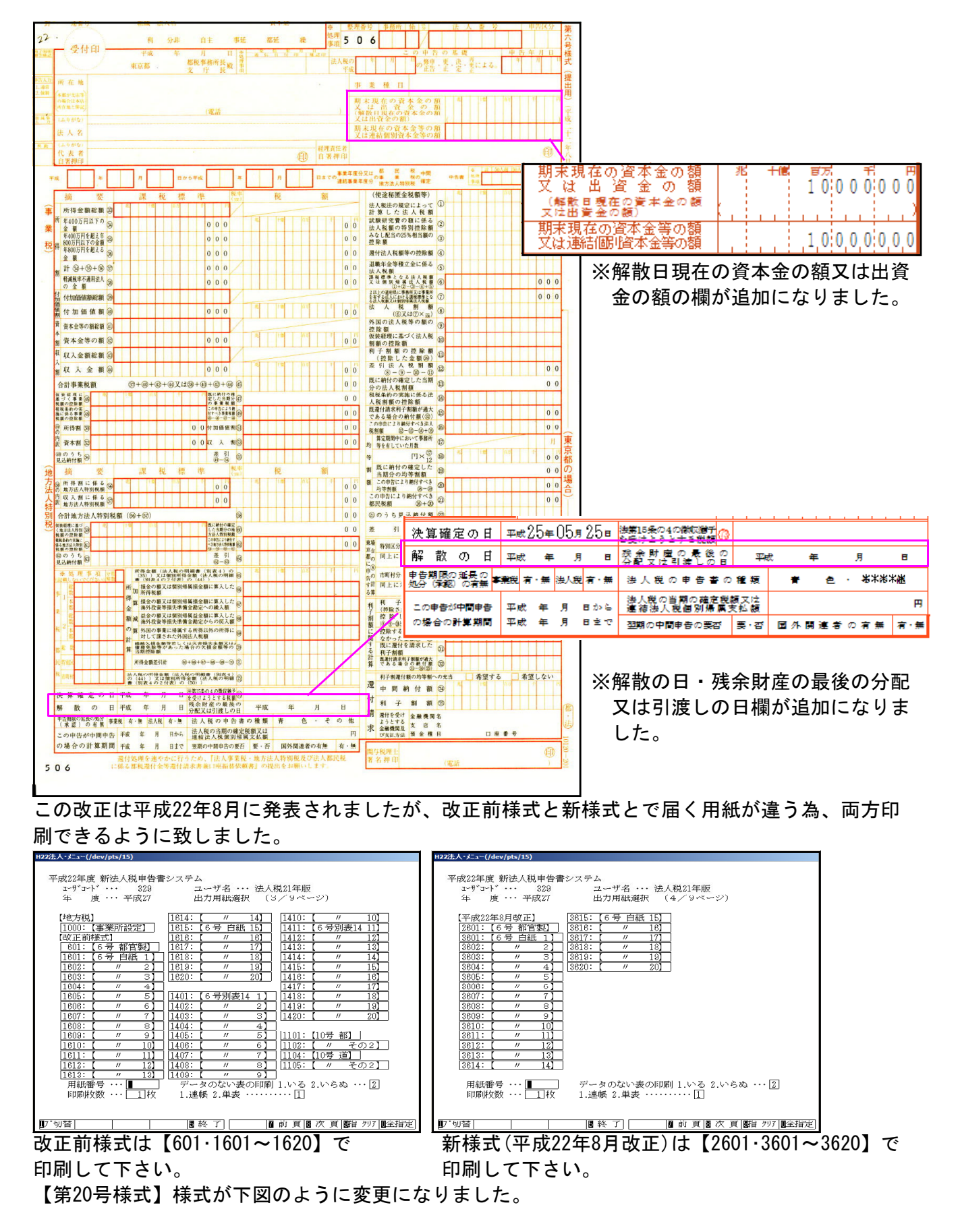

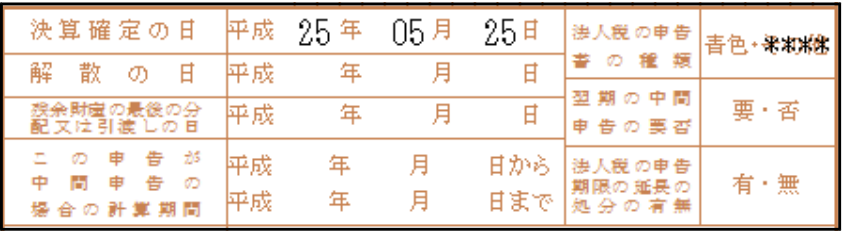

※解散の日・残余財産の最後の 分配又は引渡しの日欄が追 加になりました。

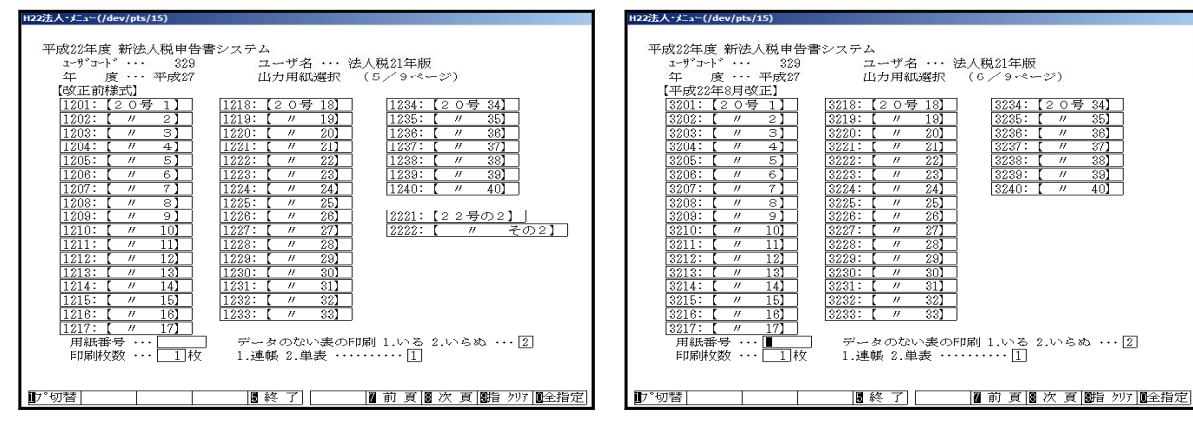

印刷して下さい。 そうしゃ アンチュー 印刷して下さい。

改正前様式は【1201~1240】で 新様式(平成22年8月改正)は【3201~3240】で

#### 【第6号様式別表5-2-3】様式が下図のように変更になりました。 新:16~19(※17除く) ← 旧18~20、新:20~21←旧16~17

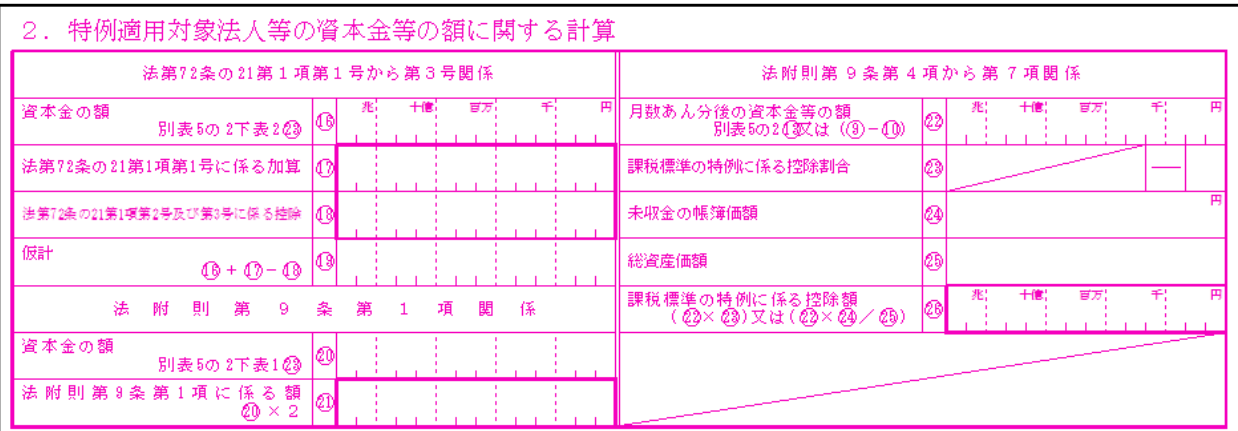

### 改正前様式

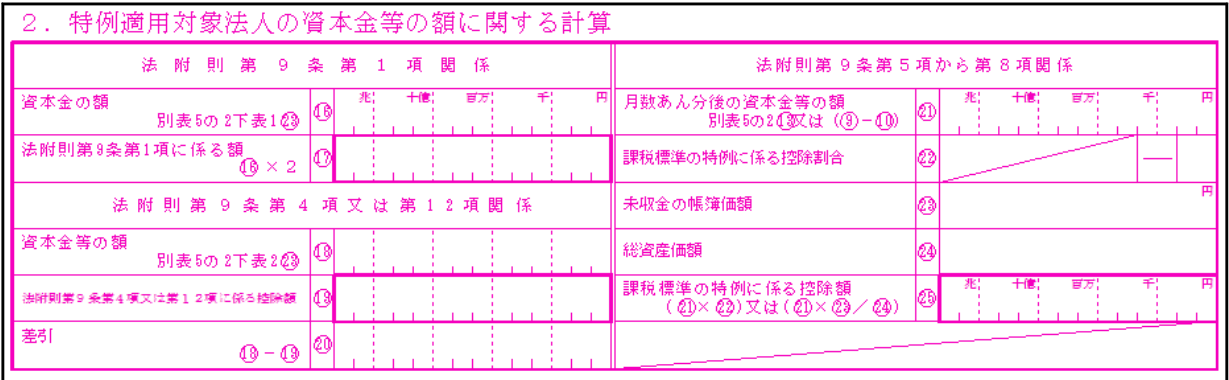

#### 【第6号様式5-2】

前頁記第6号様式別表5-2-3の様式及び6号様式が変わったことにより様式の変更がありました。

項目名の変更が あります。

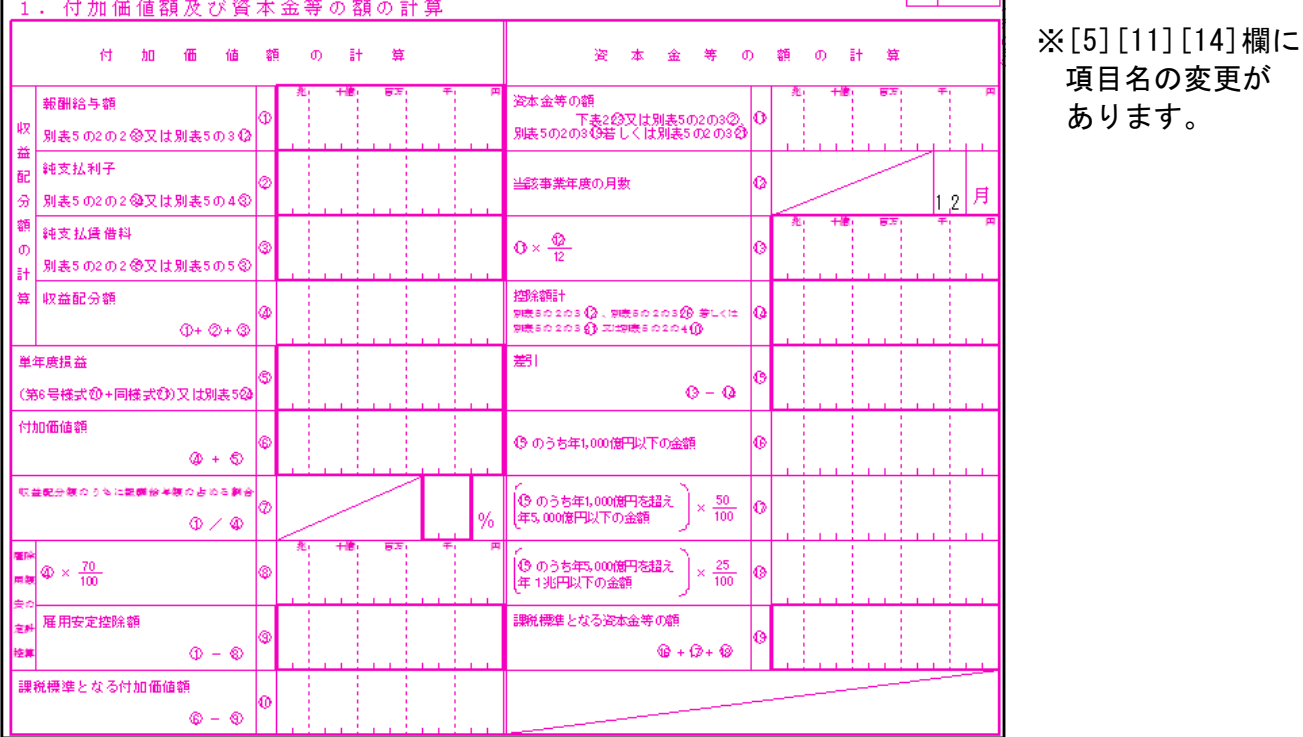

【6号様式5-2-3、6号様式5-2プリントの指定について】

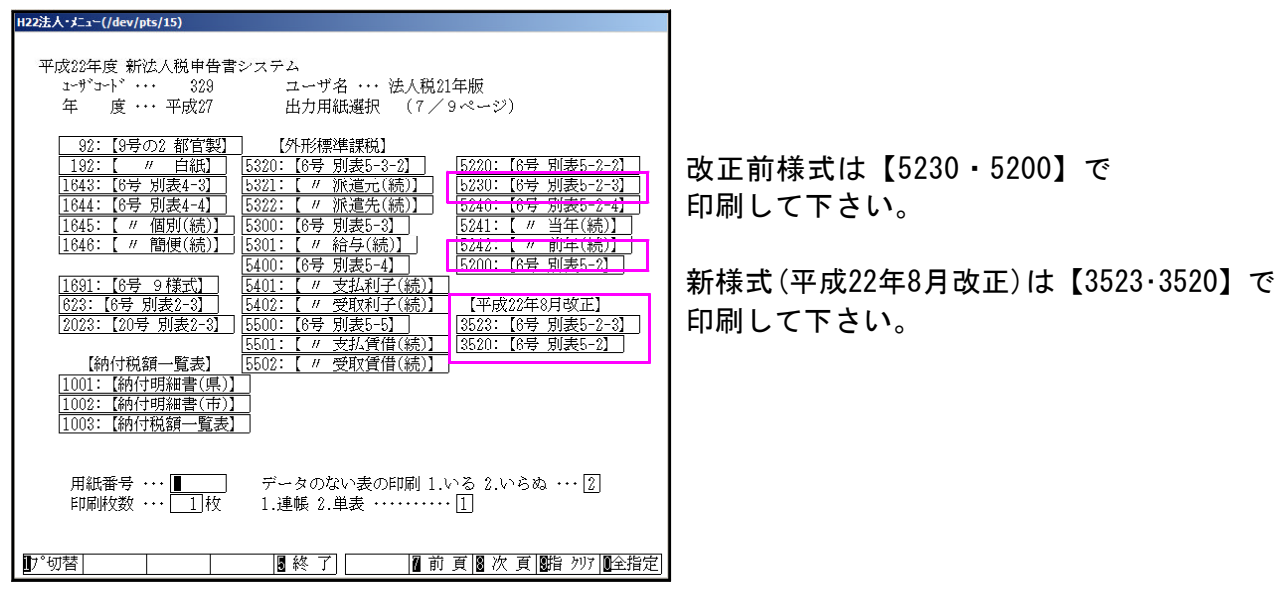

【10号様式】様式変更がありました。

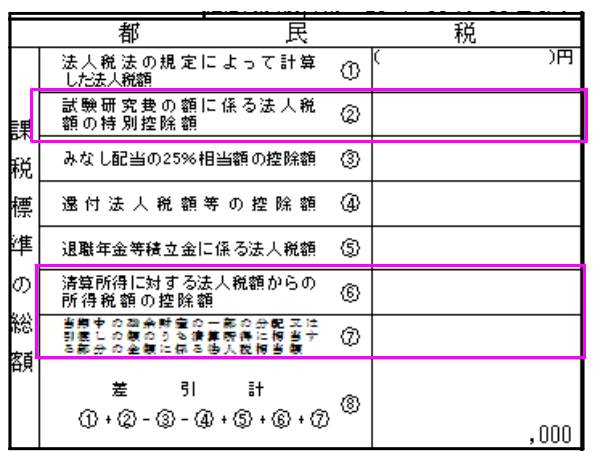

[2]・[6]・[7]欄の項目名が変更となりました。

## 【その他】

・第6号様式の変更に伴い、[1100]GP申告情報登録に『(解散日現在の資本金等)の額』を入力する 欄を追加しました。

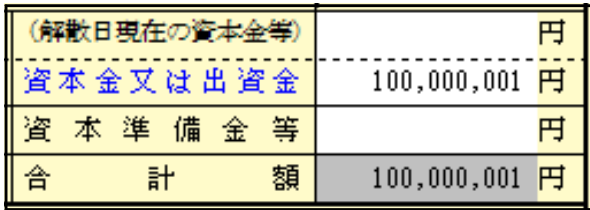

・[10]基本情報登録に上記より転記する『(解散日現在の資本金等)』の欄を追加し、第6号様式へ 反映致します。

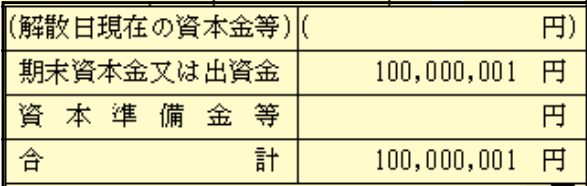

・第6号様式・第20号様式様式変更に伴い、[10]地方税の共通情報に『解散の日』及び『残余財産 の最後の分配又は引渡し日』の欄を追加致しました。

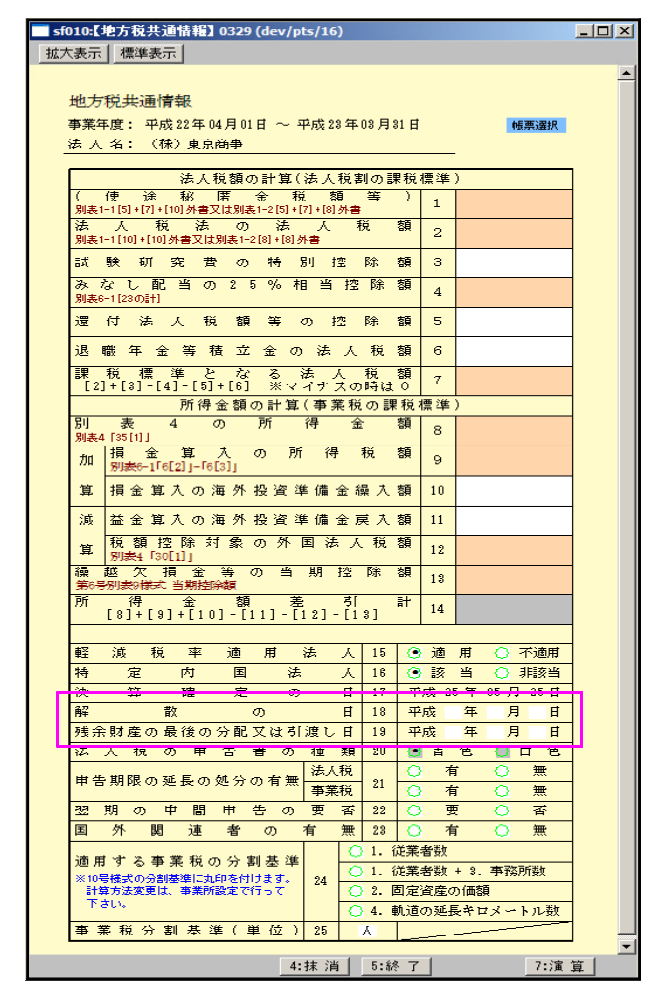

- ・納付書の都道県民税及び市町村民税の『取りまとめ局』欄を漢字12文字 →24文字へ訂正 致しました。
- ・LBP5900キャノンモードで印刷のお客様へ(Win直プリンタは除く) 地方税6号様式の官製用紙印刷をする場合オフセット補正値を入力しないで印刷できるようにオフセット を全体的にずらしました。 ※プリンタの個体差もある為、必ずテスト印刷してから官製用紙に印刷するようお願い致します。

## 法人税申告書更新内容 11.01

・第6号様式・第6号別表5-2-3・第6号様式別表5-2・第20号様等が変更になりました。 【第6号様式】様式が下図のように変更になりました。

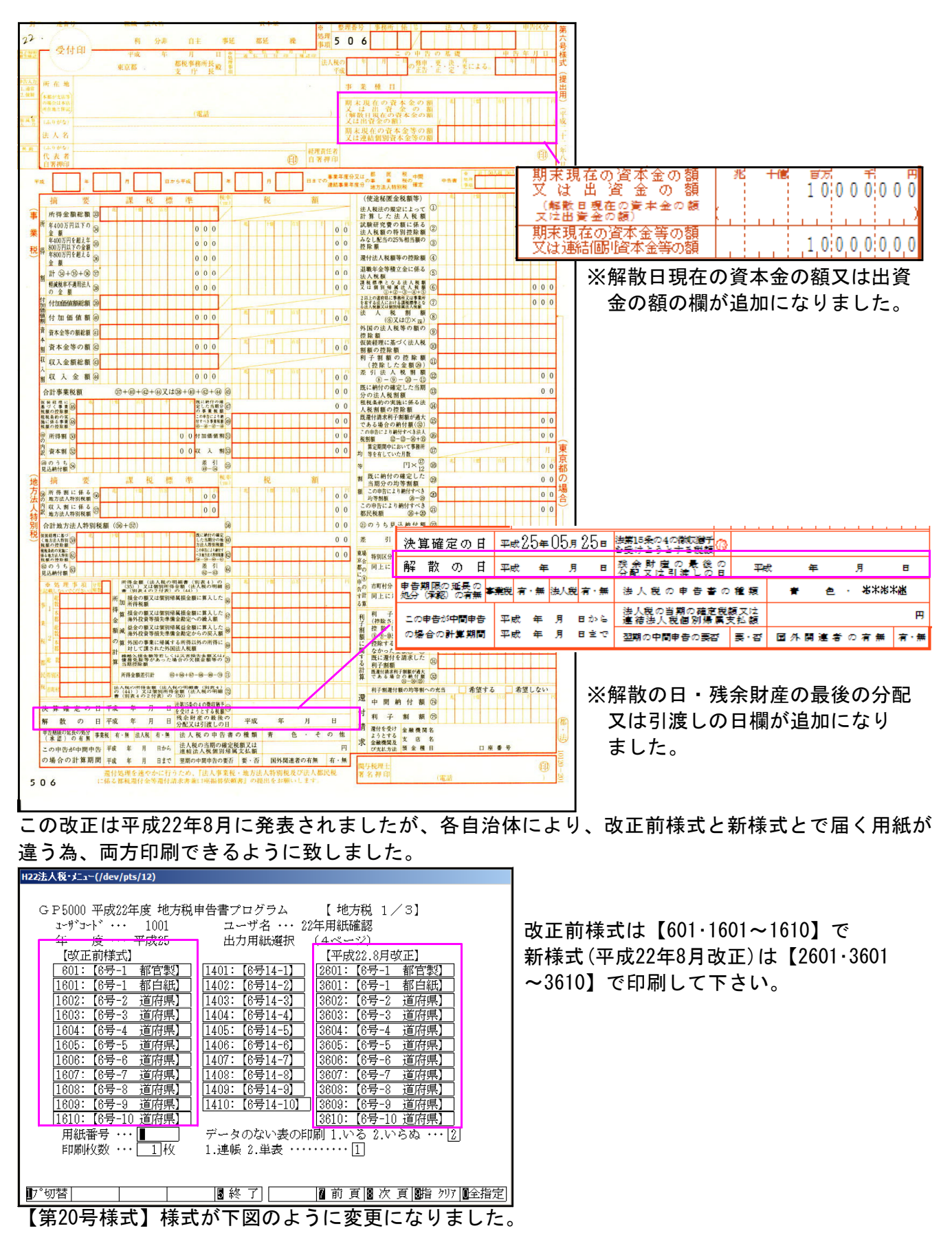

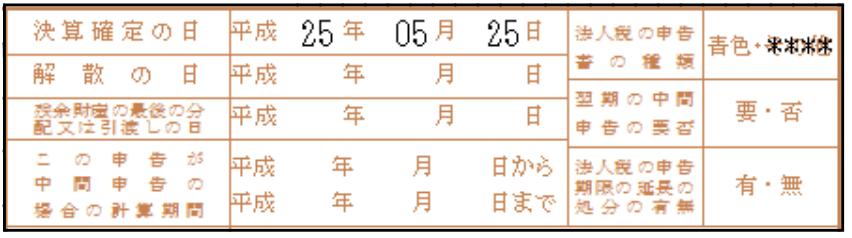

※解散の日・残余財産の最後の 分配又は引渡しの日欄が追 加になりました。

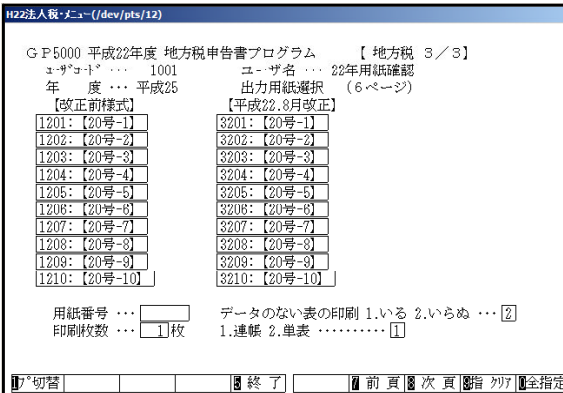

改正前様式は【1201~1210】で 新様式(平成22年8月改正)は【3201~3210】で 印刷して下さい。

### 【第6号様式別表5-2-3】様式が下図のように変更になりました。 新:16~19(※17除く) ← 旧18~20、新:20~21←旧16~17

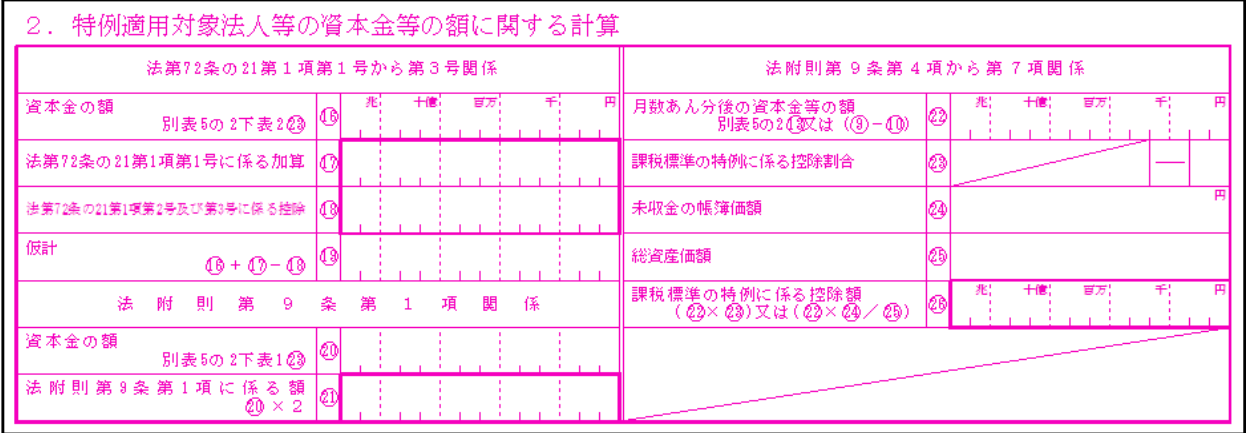

#### 改正前様式

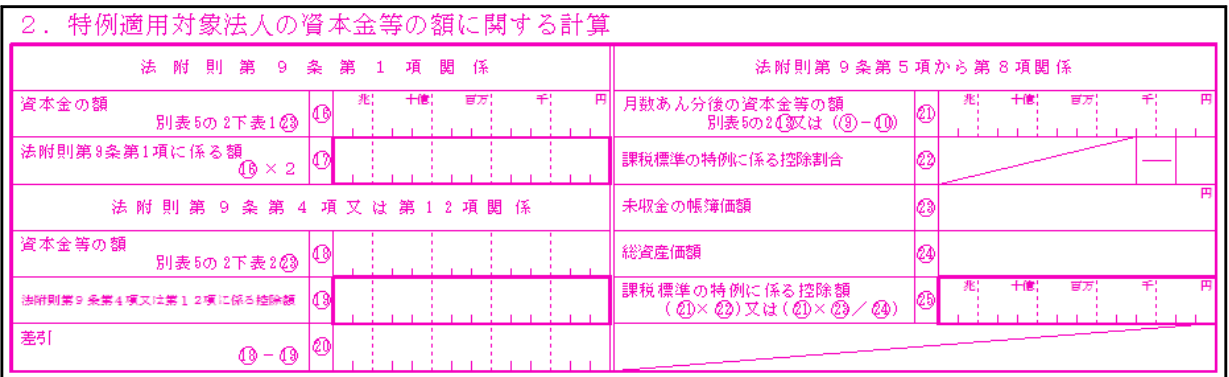

#### 【第6号様式5-2】

前頁記第6号様式別表5-2-3の様式及び6号様式が変わったことにより様式の変更がありました。

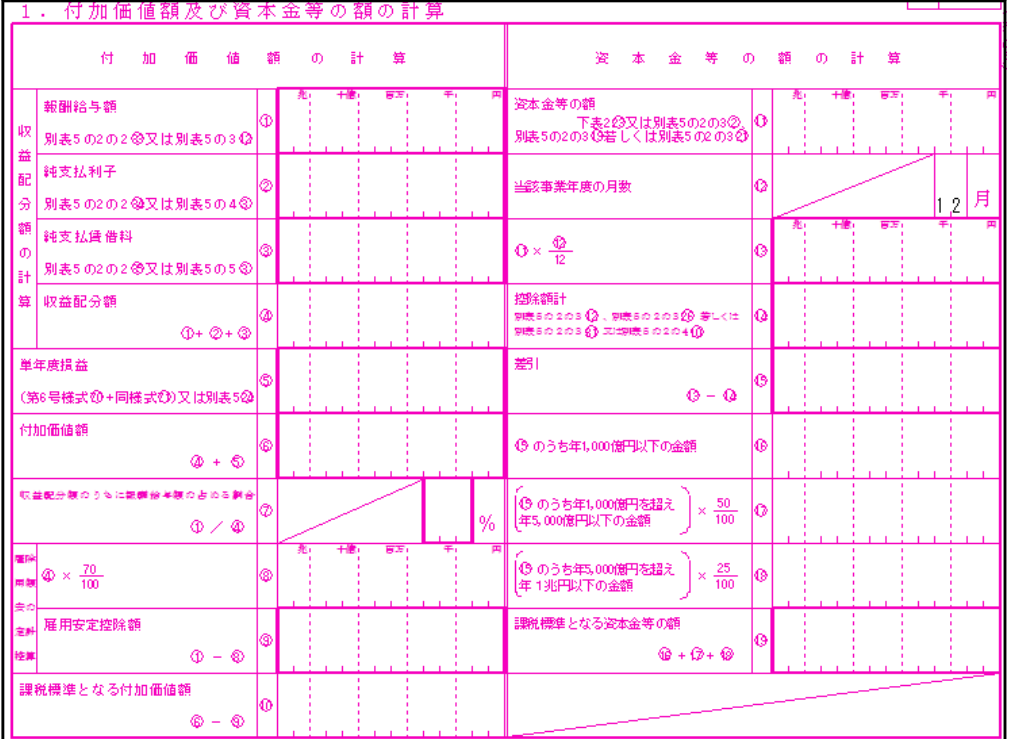

### ※[5][11][14]欄に 項目名の変更が あります。

## 【6号様式5-2-3、6号様式5-2のプリント指定について】<br>nza#A®:メニュー(/dev/pts/1z)

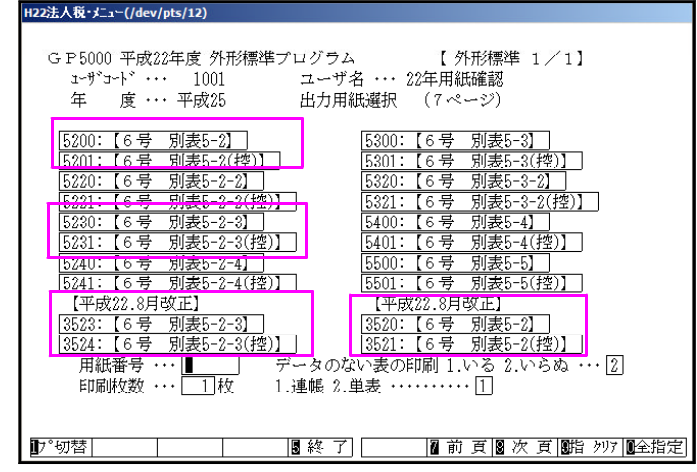

【10号様式】様式変更がありました。

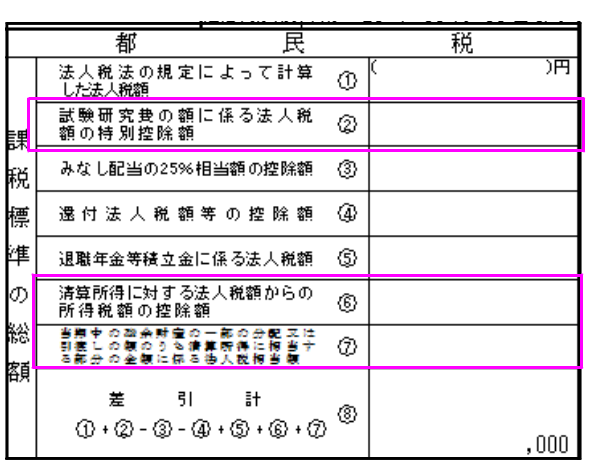

改正前様式は【5230・5200】で印刷して 下さい。

新様式(平成22年8月改正)は【3523・3524 ・3520・3521】で印刷して下さい。

[2]・[6]・[7]欄の項目名が変更となりました。

【その他】

・第6号及び20号様式の変更に伴い、[100]地方税基礎データに『(解散日現在の資本金等の額)』 を入力する欄を追加しました。

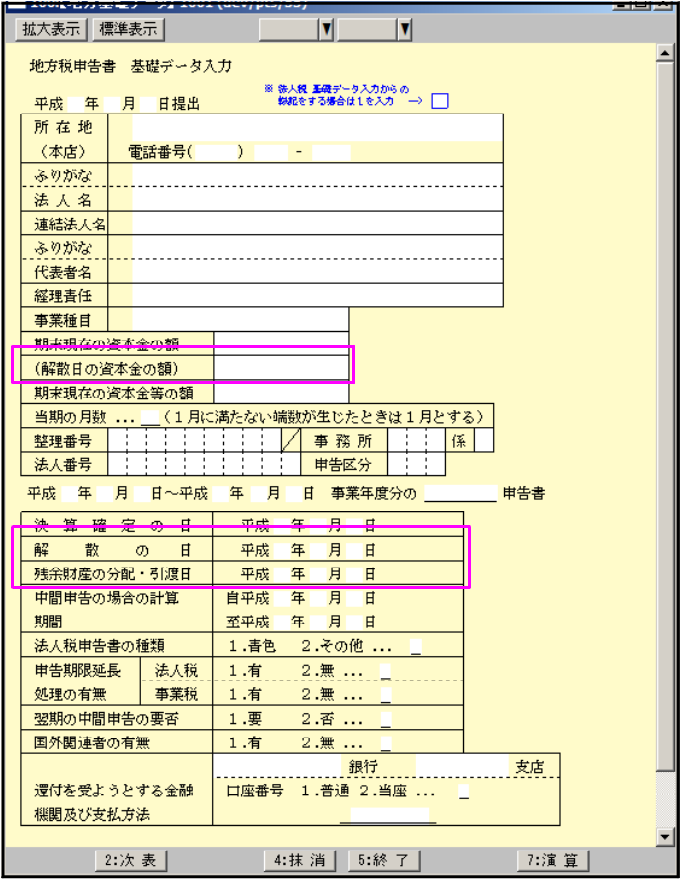

解散日の資本金の額 解散の日 残余財産の分配・引渡し日を追加しました。

※昨年新法人税発送の折にご案内している通り、[100]法人税申告書プログラムの 改正は今回の改正を持って終了となります。 [110]新法人税申告書プログラムへの切替をお願いします。 尚、[100]→[110]への基本情報登録以外のデータ移行はありません。 お手数ですが手動での乗せ換えをお願い致します。

# 取扱説明書の呼び出し方-PDFの開き方

※今回の新法人税申告書システムは新規プログラムのため印刷した取扱説明書を同封致しました※ 通常は、取扱説明書をPDFとしてCD-Rに入れてお届け致しております。(環境問題へのご理解とご配 慮をいただきましてありがとうございます。) PDFの取扱説明書の呼び出し方法は以下の通りです。

各取扱説明書はPDFとして保存してあります。 常に、最新の転送CD-Rに全プログラムの説明書(※年末調整・給与・法定調書は除く)を保存 致しております。

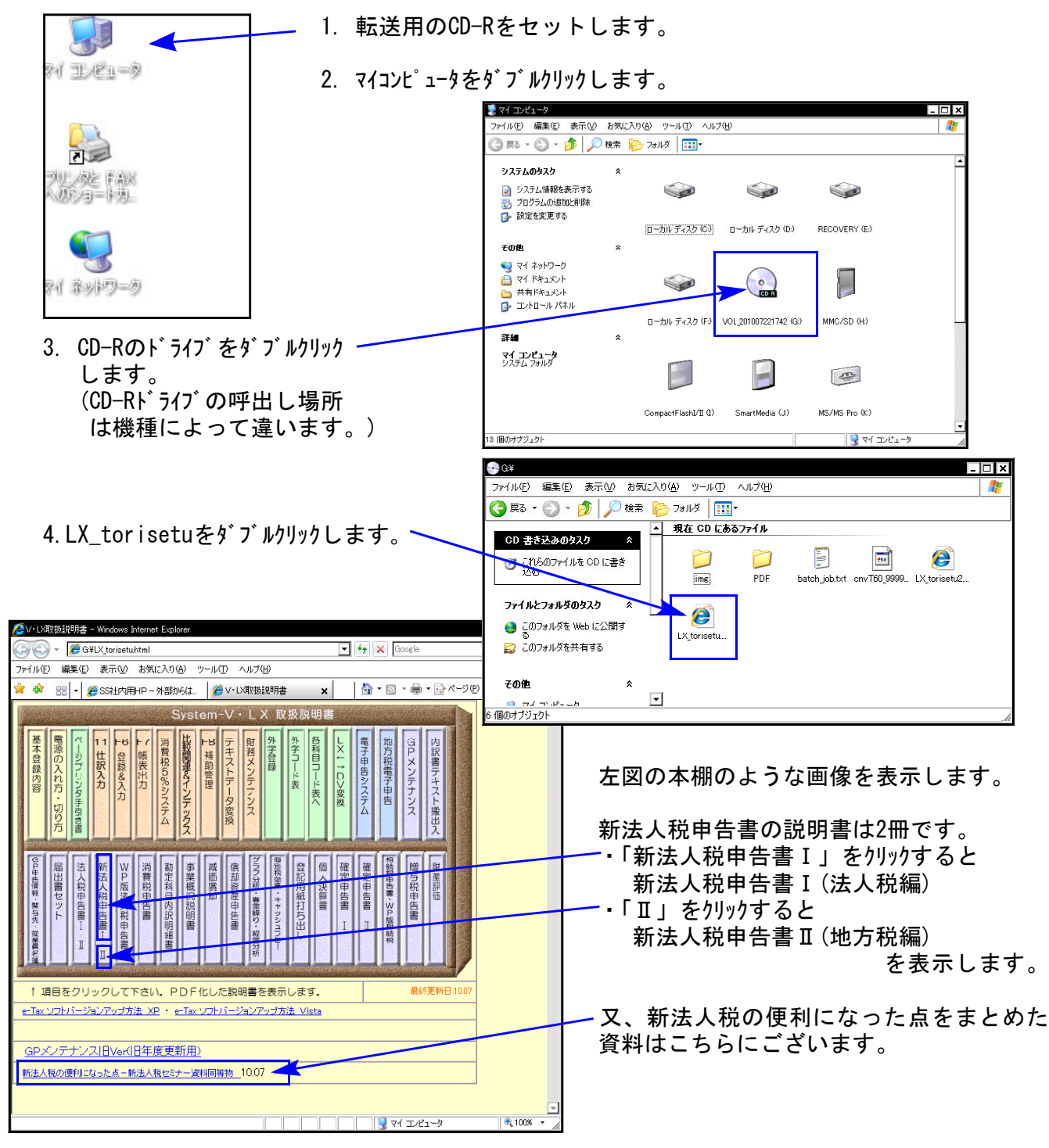

尚、以下の弊社システムサービス課ホームページからも最新の取扱説明書(PDF)を呼び出すこと ができます(※年末調整・給与・法定調書もあります)。是非ご利用下さい。 http://www.ss.tatemura.com/06\_torisetu/LX\_torisetu.html